## **SIEMENS**

## **AM Receiver for AM Stereo**

**Preliminary Data** 

**TDA 4010 Bipolar IC** 

### **Features**

- Internal demodulation
- Search tuning stop signal
- Low total harmonic distortion
- Minimal IF leakage at the AF output
- 2-stage integrated low pass
- Standard IF-output

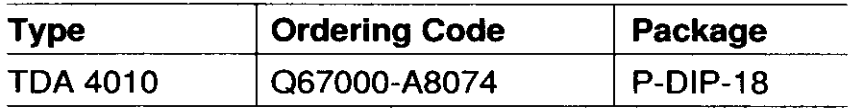

### **Circuit Description**

Compared to TDA 4001 the TDA 4010 is an extended AM-receiver. This type is suitable for applications in car radios.

The IF-output  $V \circ \mathbb{F}$  is at pin 15.

The monolithic integrated bipolar receiver has been designed to convert, amplify and demodulate AM-signals. In addition, the component provides a search tuning pulse.

The search tuning stop pulses are processed from the input signal.

The standard AM-IF signal is available at the output of the IF-receiver.

The impedance converter forwards the input signal  $V_{\text{RF}}$  to the symmetrical double balanced mixer. Subsequently the signal is converted to IF with the amplitude-controlled oscillator. An external filter forwards the IF signal to the controlled IF amplifier. The amplifier IF signal and the carrier signal will be converted to AF in the subsequent synchronous demodulator. The 2-stage low pass filter forwards the available AF to the AF output.

Via an additional limiter amplifier (LA), the AF uses the carrier signal to control the coincidence demodulator (CD). The output signal of the coincidence demodulator provides the stop pulse during exact tuning and sufficient field strengh.

### **Block Diagram**

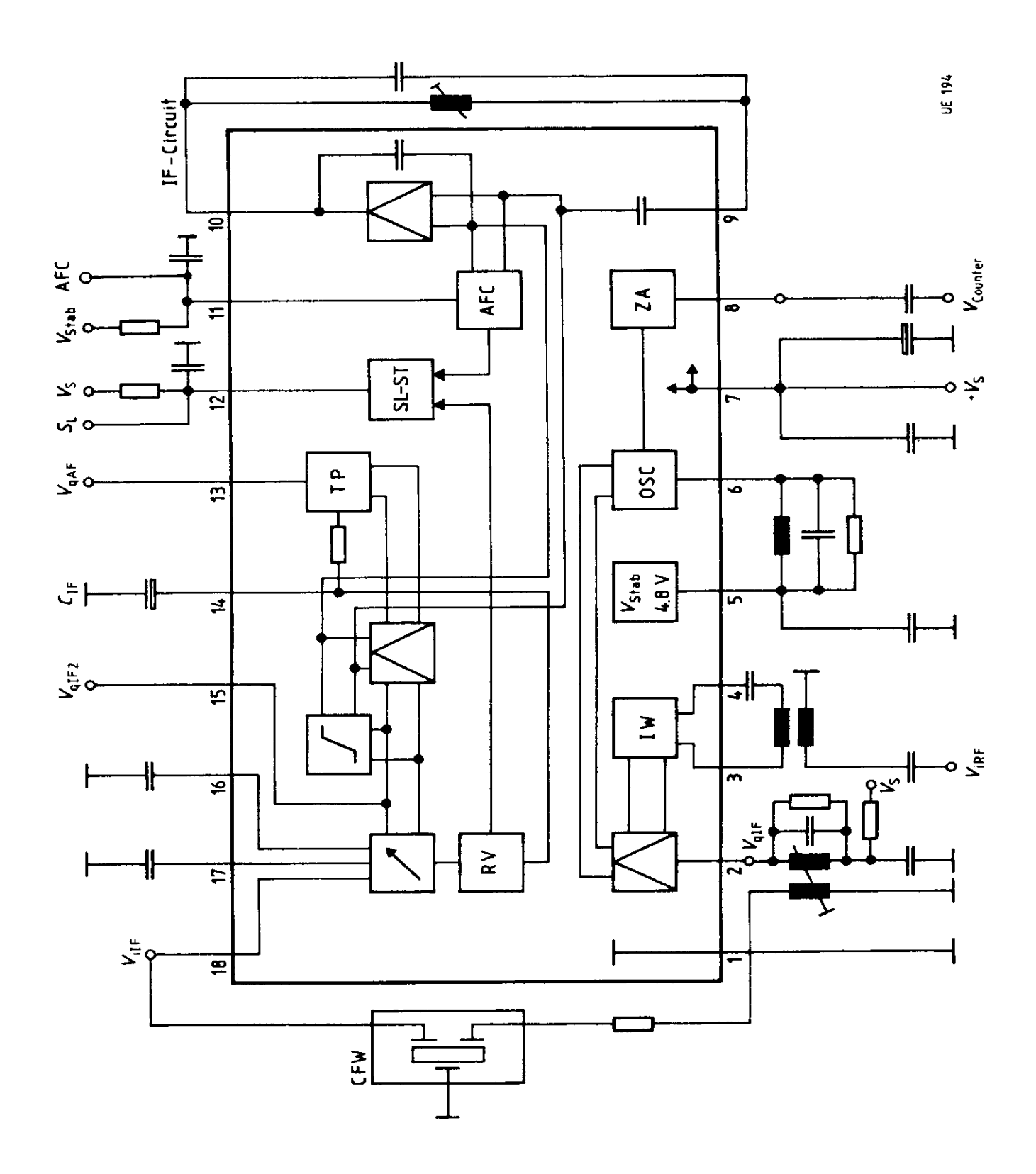

### **Pin Functions**

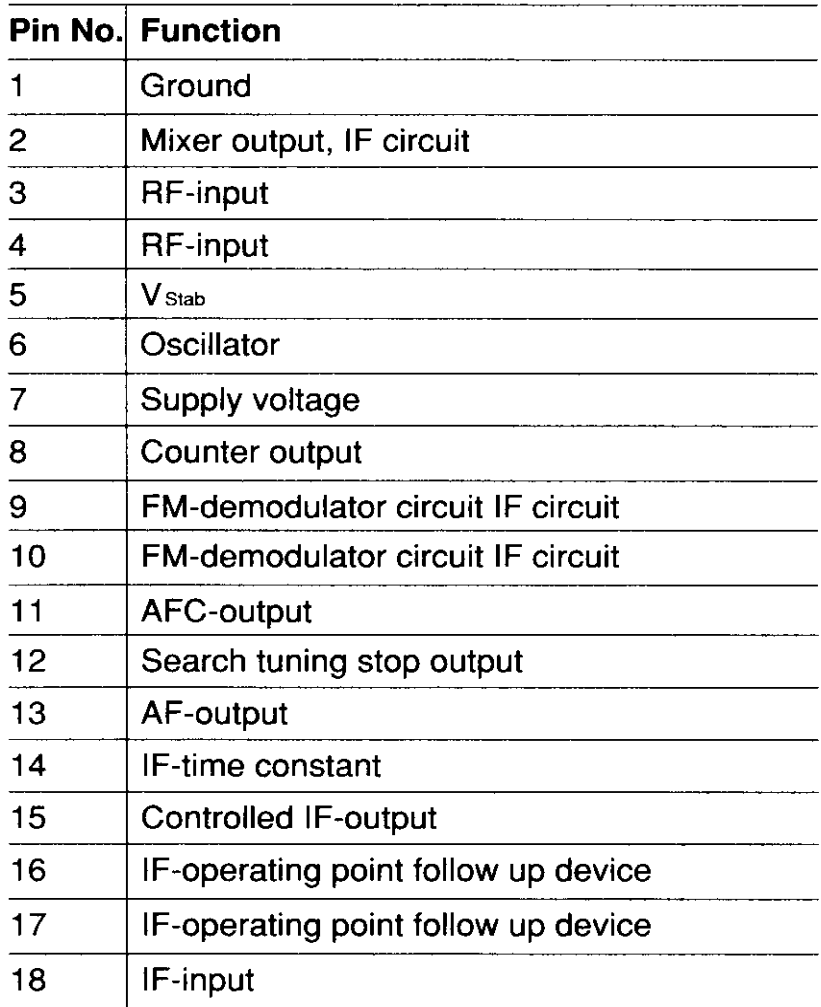

 $\sim$   $\sim$ 

## **Absolute Maximum Ratings**<br> $T_A = 25^\circ \text{C}$

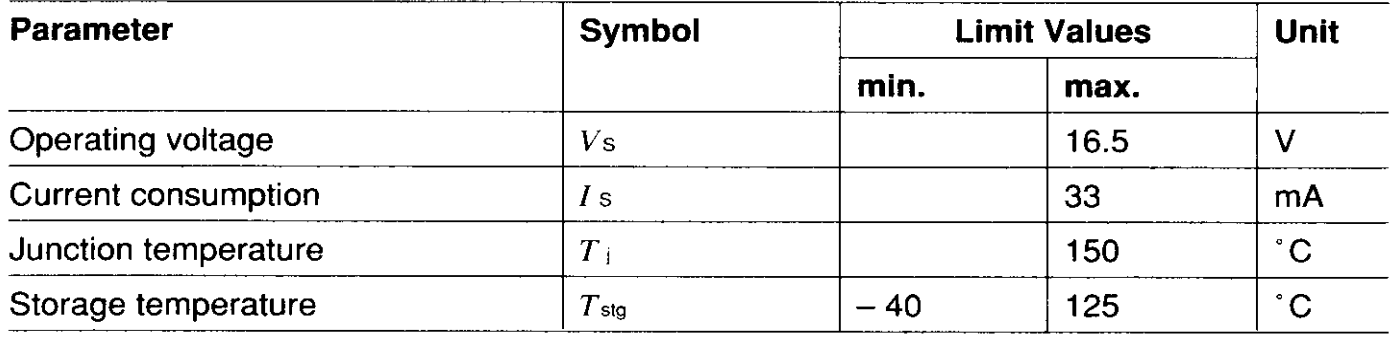

### **Thermal Resistance**

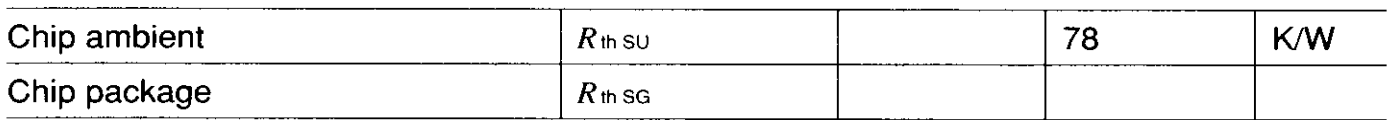

### **Operating Range**

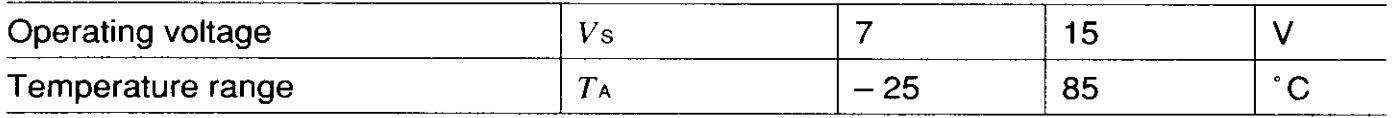

### **Characteristics**

DataSheet.in

 $V_s = 12 V; T_A = 25 °C$ 

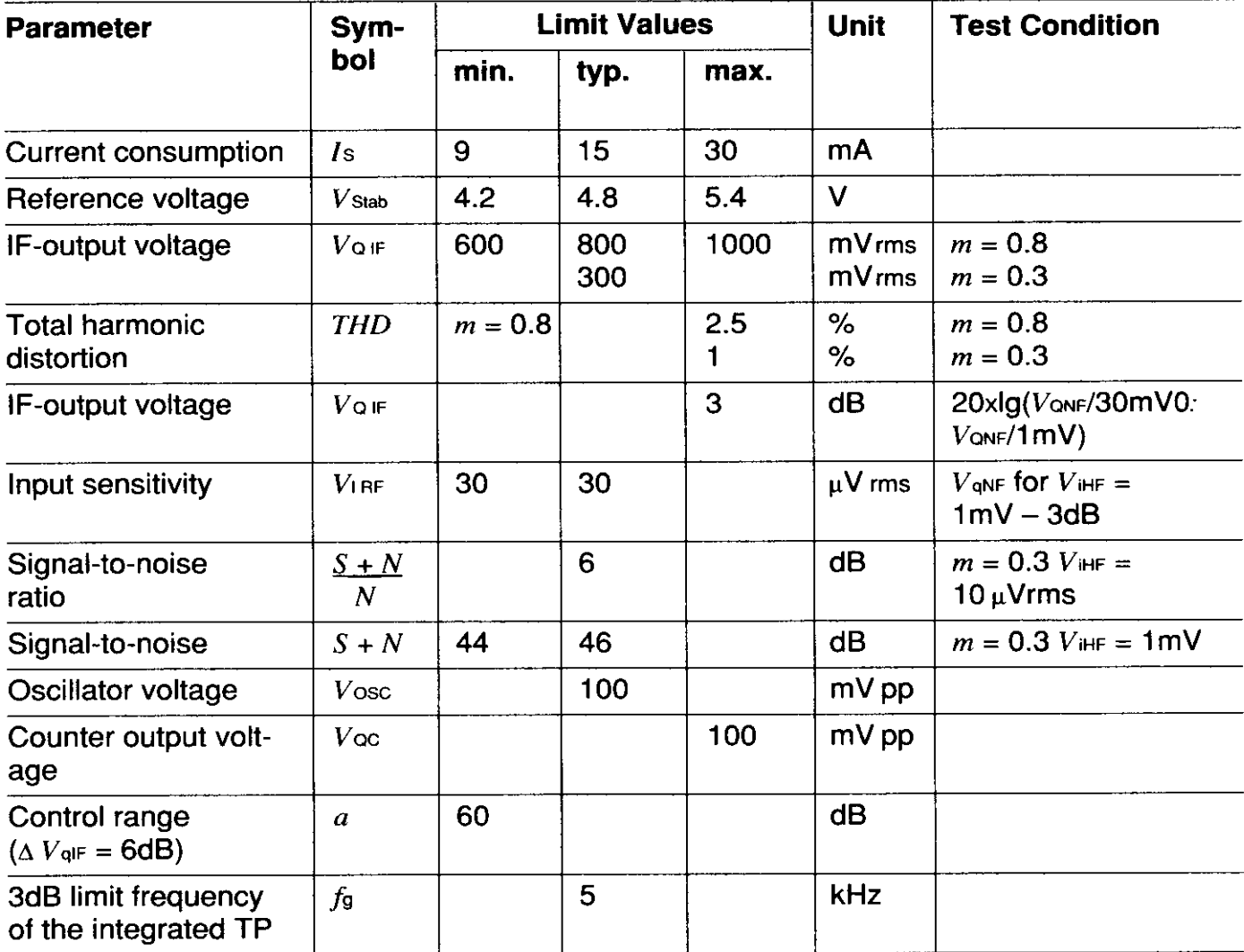

# **Characteristics** (cont'd)<br> $V_s = 12 \text{ V}; T_A = 25 \degree \text{C}$

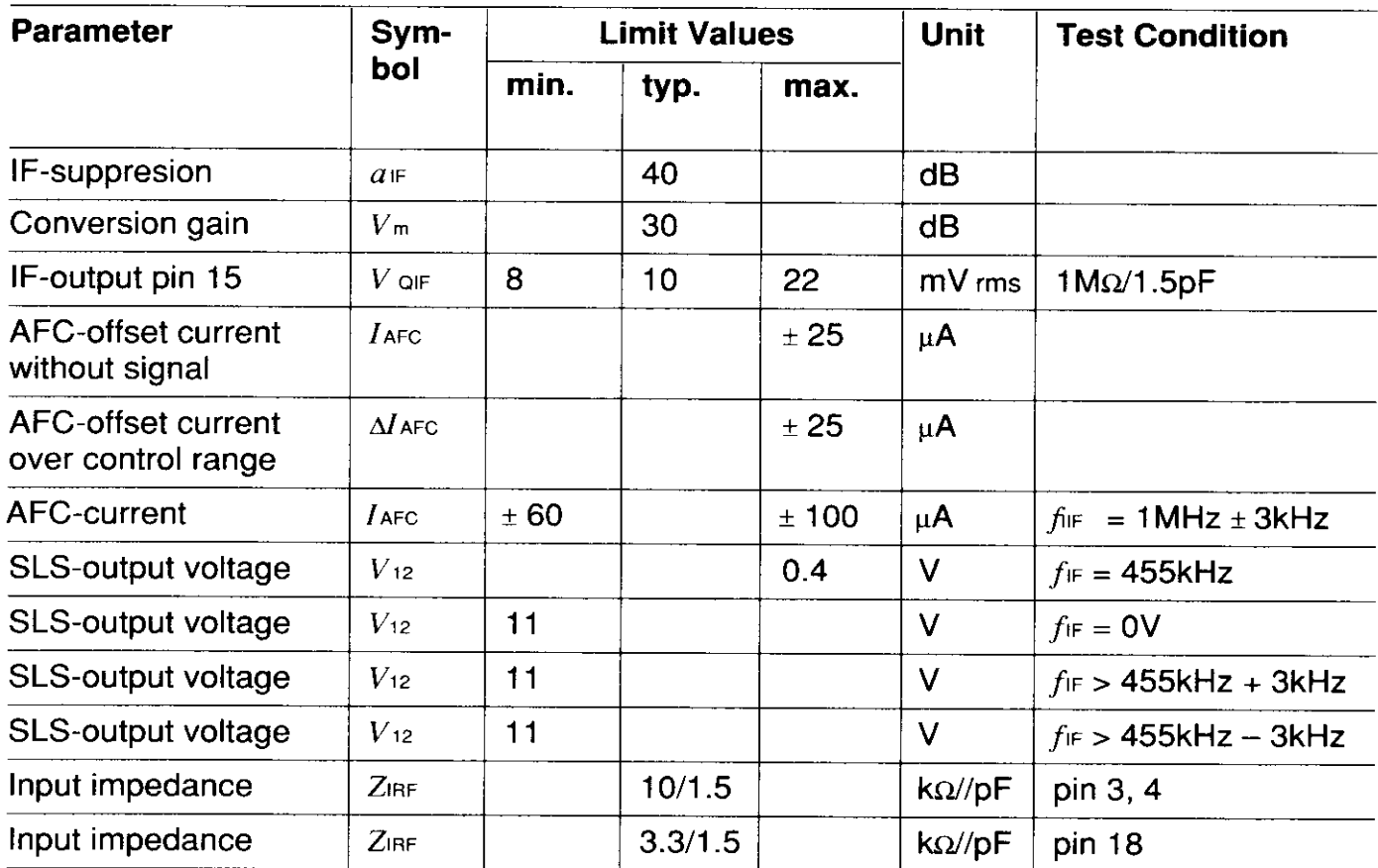

## **Test Circuit**

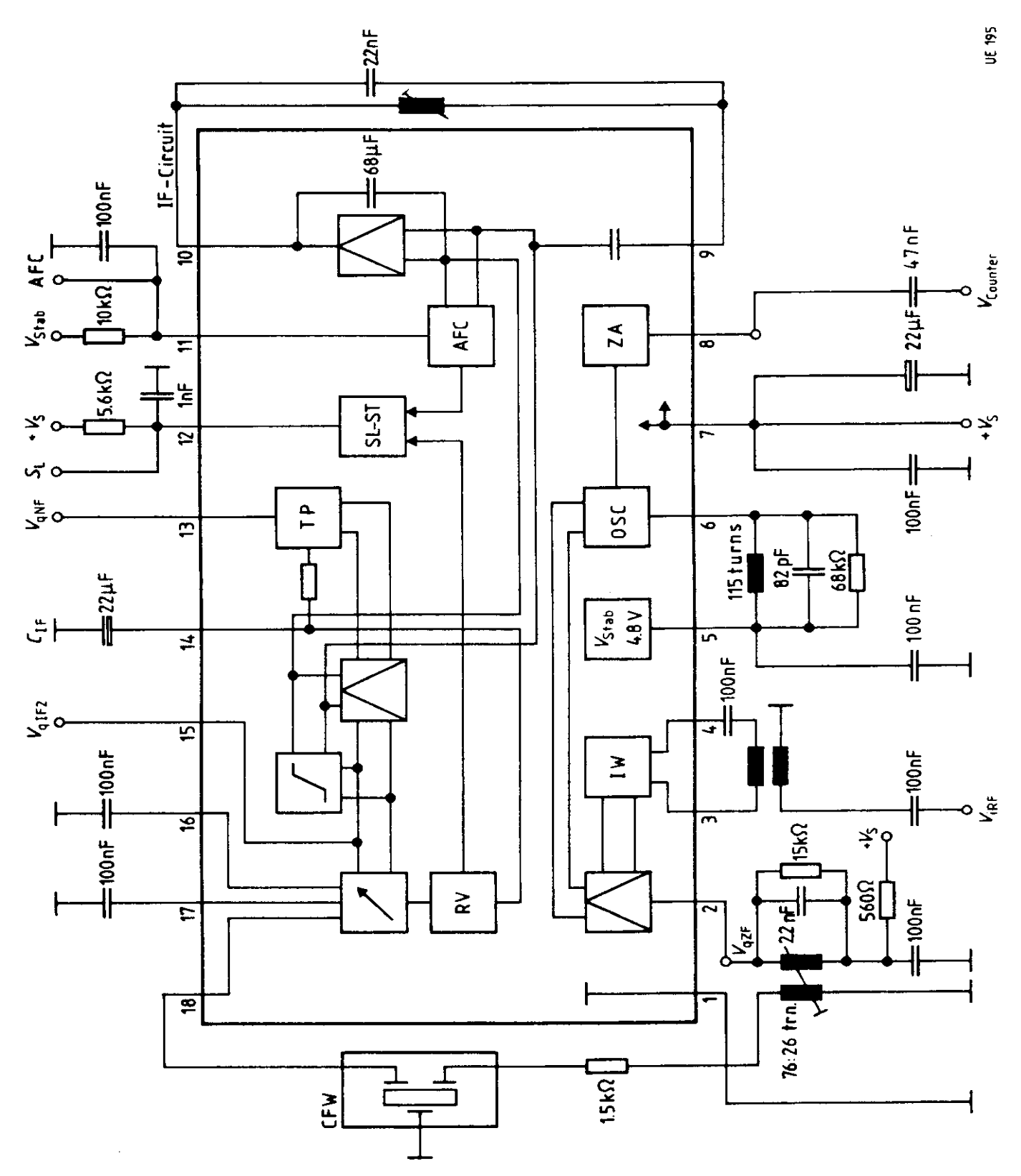